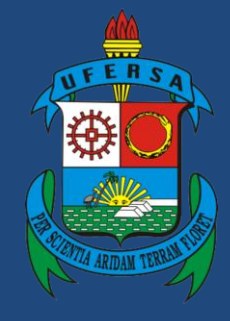

**Universidade Federal Rural do Semi-Árido**

# **Manual do Processo**

# **Macroprocesso: Progressão por Capacitação**

# **Processo: Gestão de Pessoas**

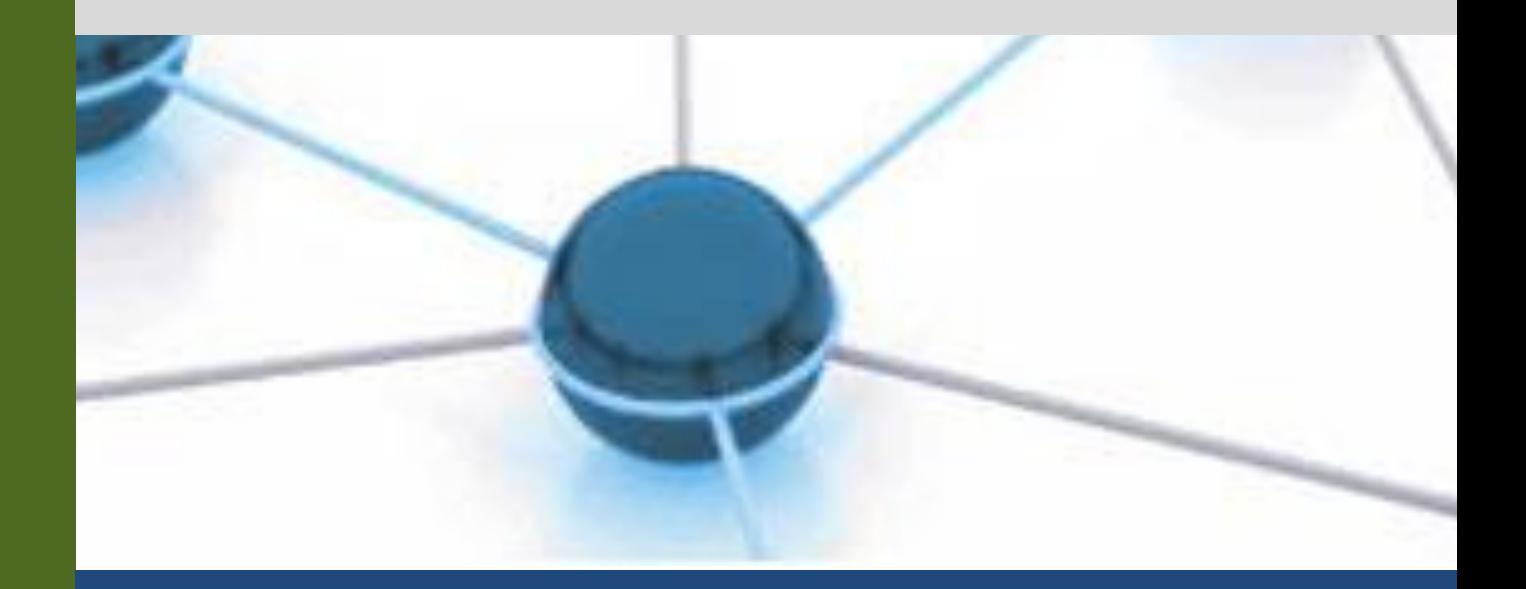

**Versão: 1.0 Data: 27/12/2022**

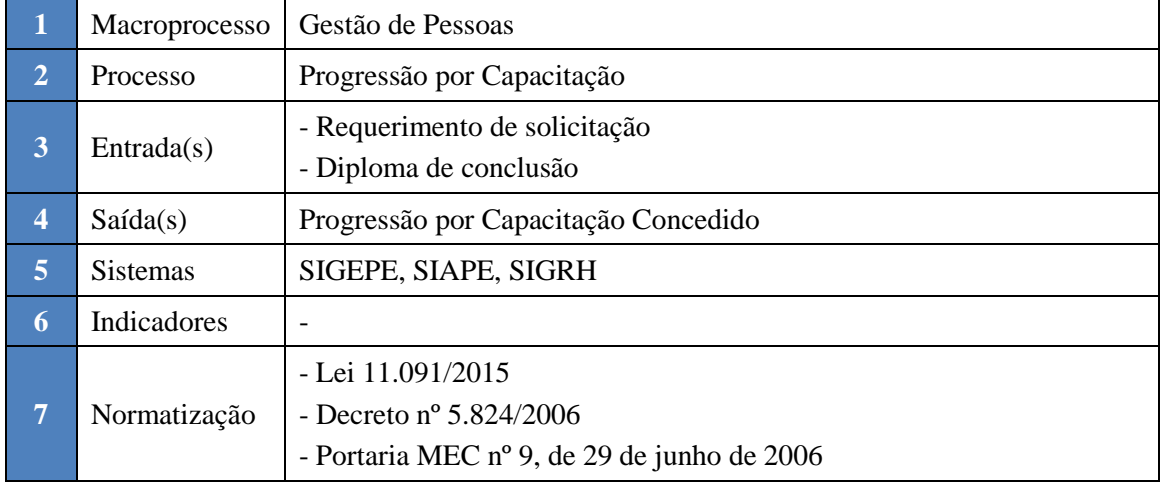

#### **1. INFORMAÇÕES DO PROCESSO**

#### **2. OBJETIVO DO PROCESSO**

O processo "Progressão por Capacitação" tem por objetivo a melhoria da capacitação do corpo técnico-administrativo e consequentemente do desempenho institucional.

# **3. DEFINIÇÕES E SIGLAS**

SIGEPE: Sistema de Gestão de Pessoas. SIAPE: Sistema Integrado de Administração de Recursos Humanos. SIGRH: Sistema Integrado de Gestão de Recursos Humanos.

### **4. DESCRIÇÃO DAS ATIVIDADES**

#### **PROCESSO:**

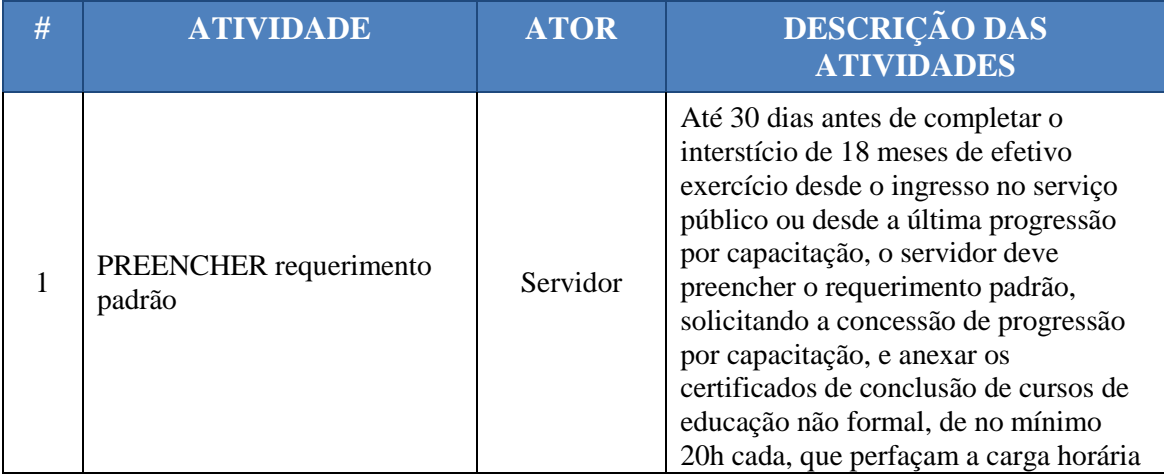

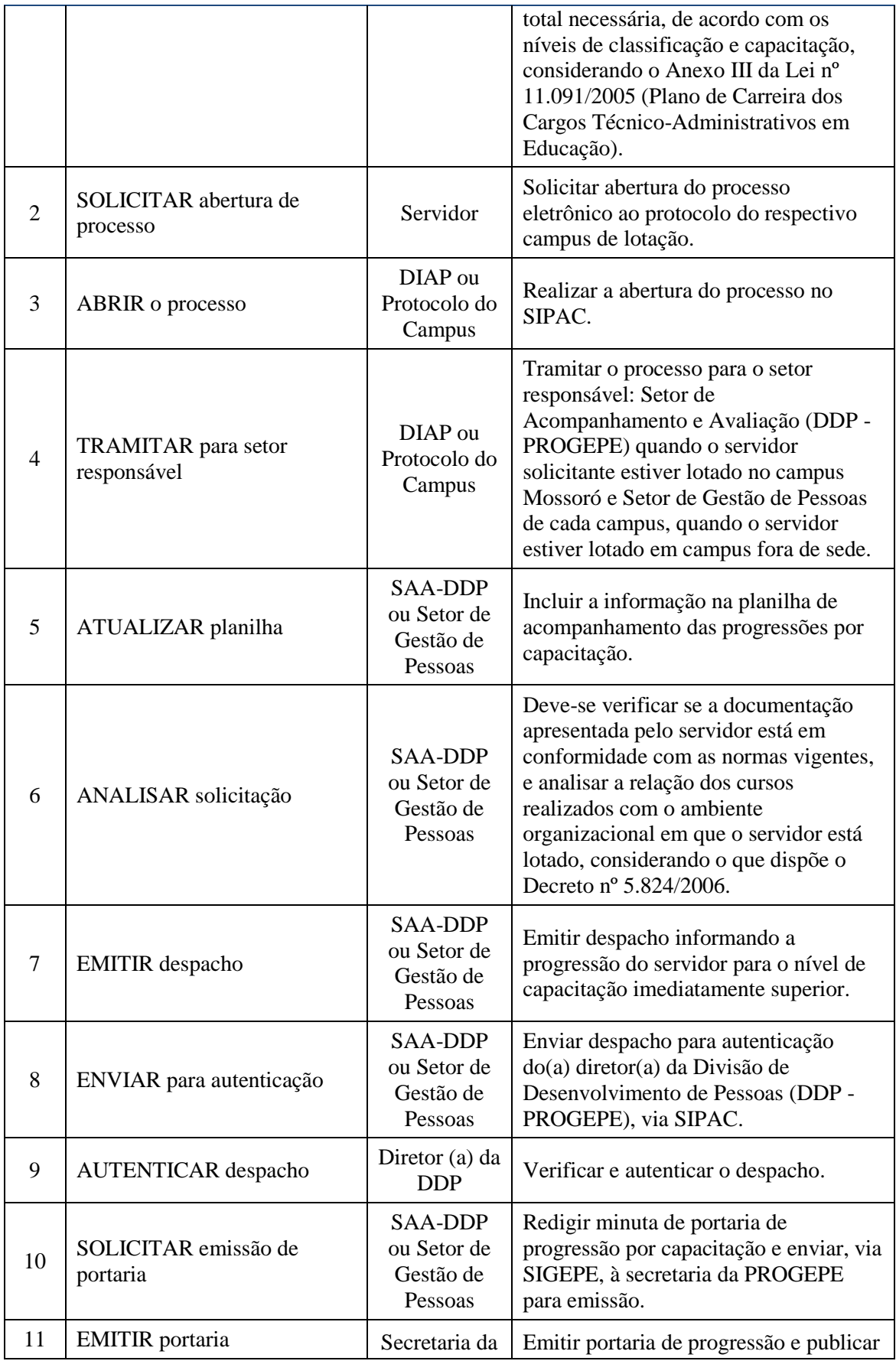

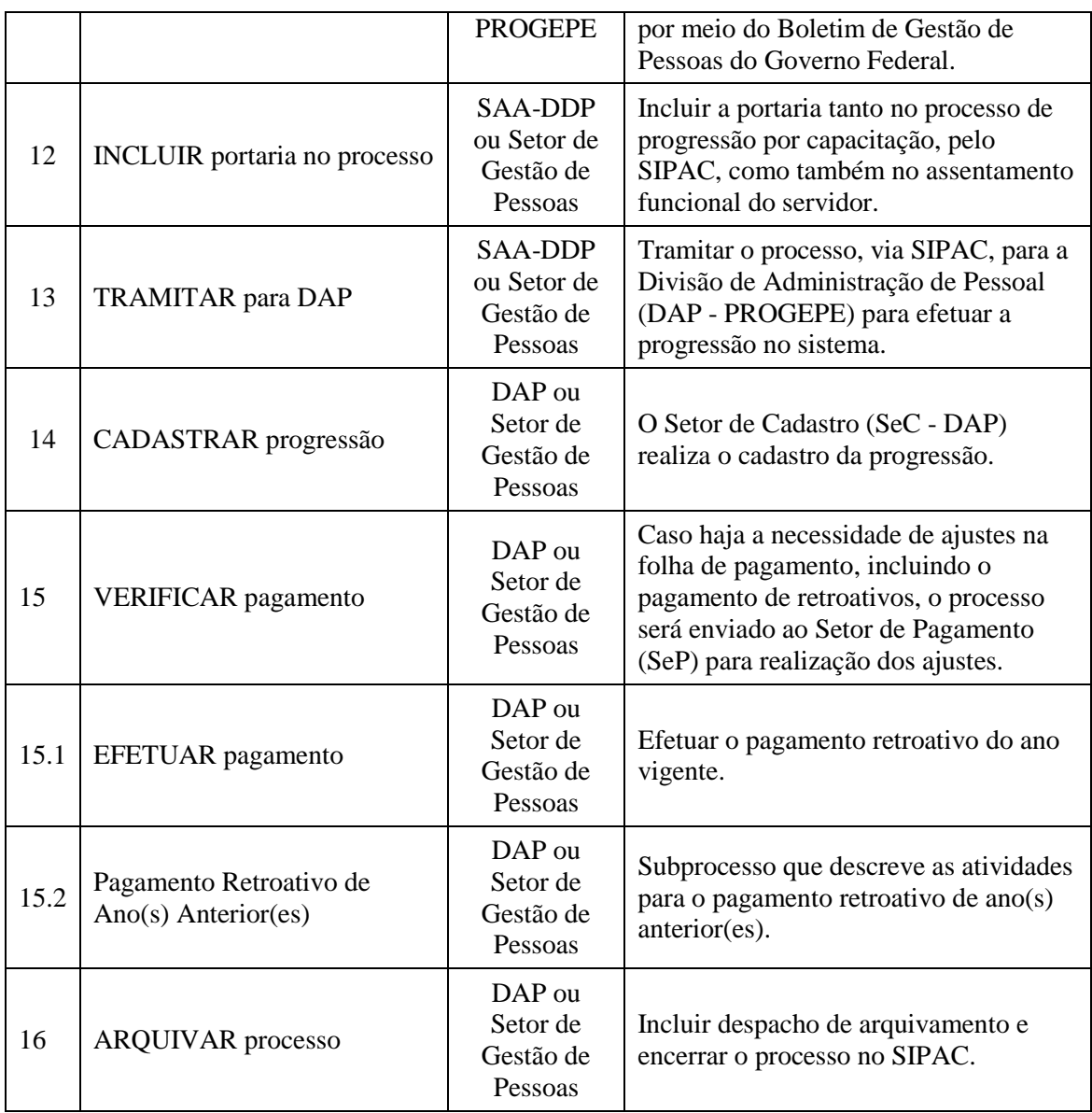

# **Subprocesso: Pagamento Retroativo de Ano(s) Anterior(es).**

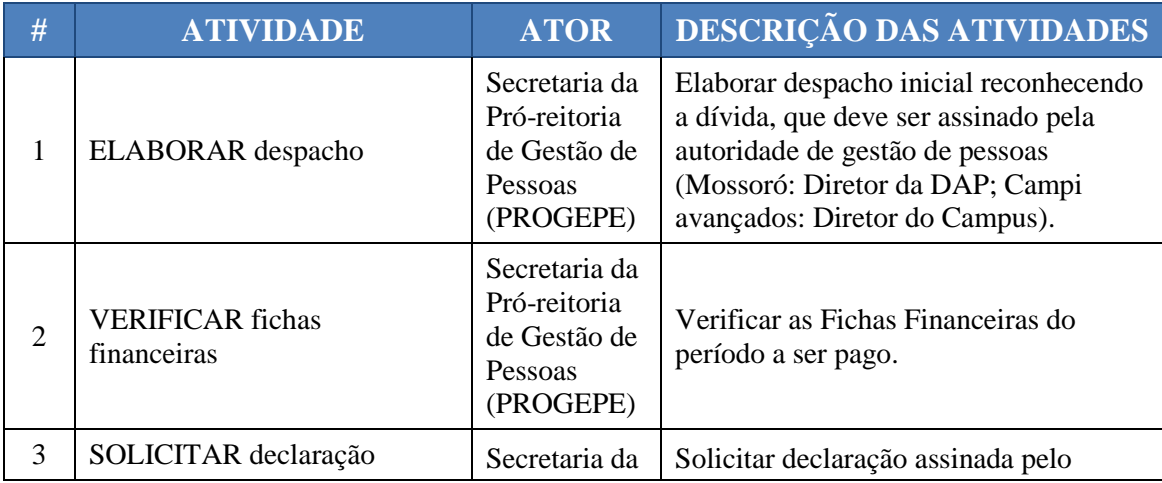

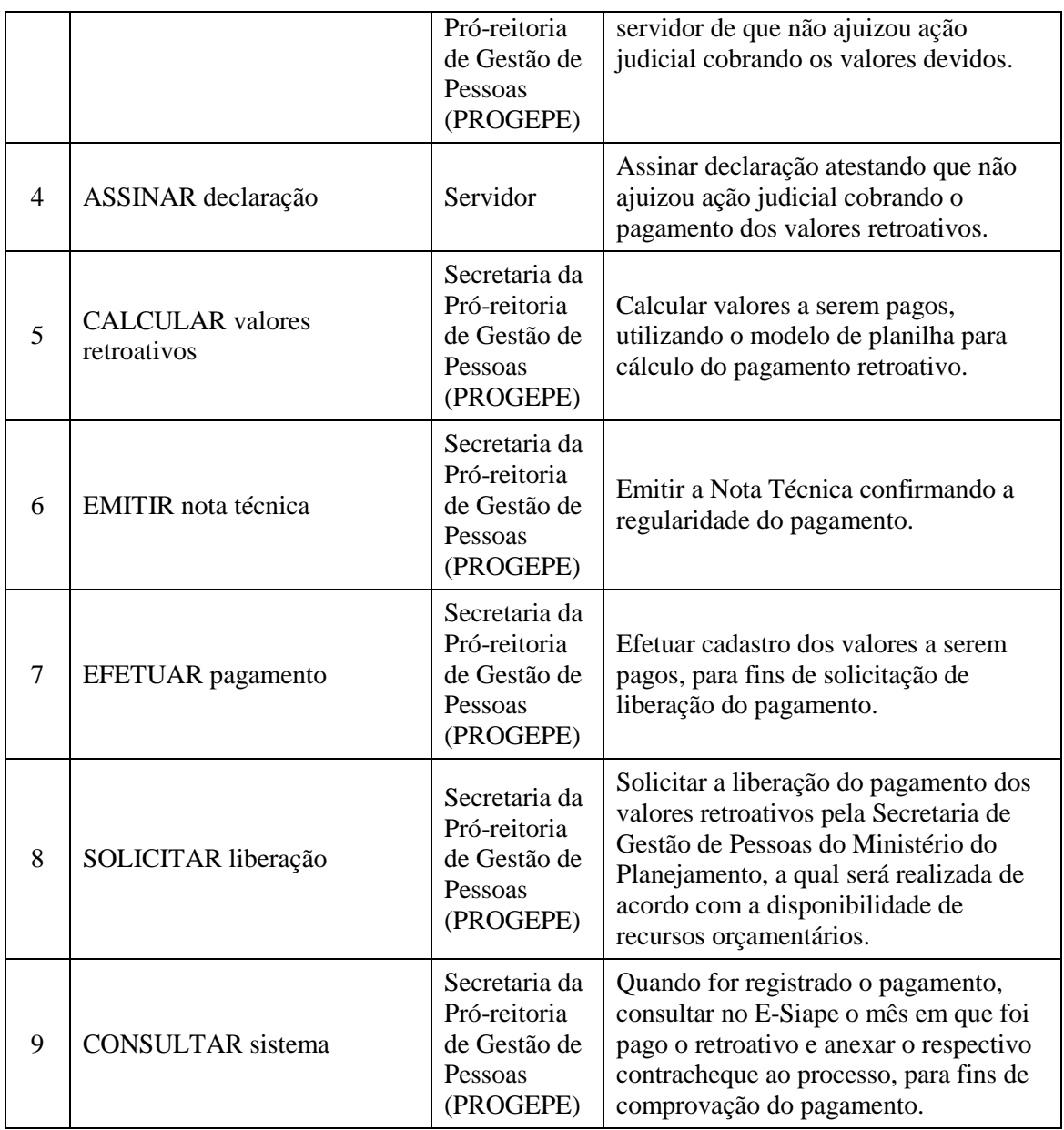

#### **5. DOCUMENTOS COMPLEMENTARES**

- Modelo de Requerimento padrão
- Tabela para Progressão por Capacitação
- Modelo de Despacho padrão
- Modelo de Emissão de Portaria padrão
- Tutorial 06 Solicitação de Emissão de Portaria
- Tutorial 18 Cadastrar Progressão por Capacitação
- Tutorial 19 Pagamento Retroativo
- Modelo de Despacho de Arquivamento padrão
- Modelo de Despacho Inicial
- Modelo de Declaração
- Modelo de Planilha para Cálculo de Pagamento Retroativo

Tutorial Base 03 - Abertura de Processo no SIPAC

# **6. CONTROLE DE VERSÕES**

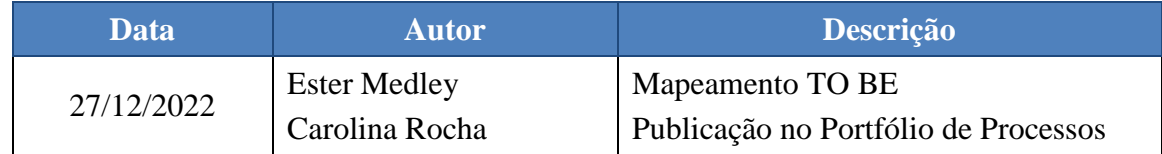

#### **7. RESPONSABILIDADES**

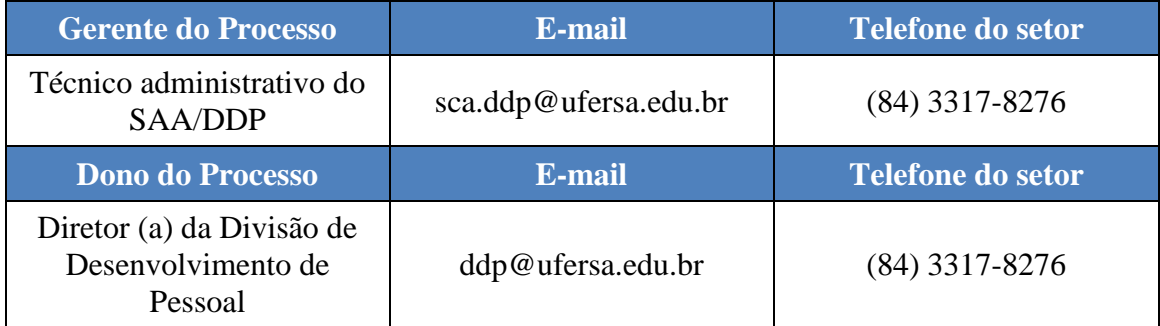